<span id="page-0-0"></span>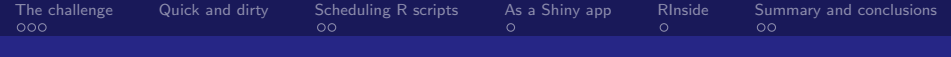

# Combining "R engines" with 3rd party software

#### Adi Sarid

Department of Industrial Engineering, Faculty of Engineering, Tel-Aviv university Partner and Head of Operations Research at Sarid Research Institute adisarid@gmail.com, adi@sarid-ins.co.il

#### July 2017

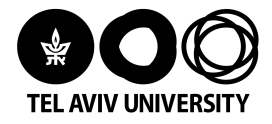

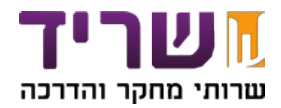

[R engines with 3rd party software](#page-17-0)

<span id="page-1-0"></span>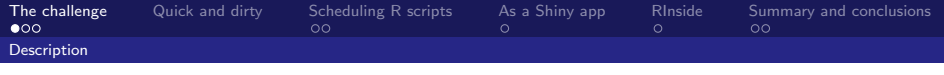

# **Background**

- $\triangleright$  R has packages to almost any statistical problem
- $\triangleright$  Recent developments have made R very efficient (e.g., Rcpp, dplyr, tidyr)
- $\triangleright$  Makes it suited to solve a lot of industry problems in production environments, but:
	- $\triangleright$  You can't compile R code into an executable (not "directly")
- $\blacktriangleright$  I'm going to present some ideas and personal experience for integrating R built engines with 3rd party software

This is not a technical discussion but a conceptual discussion

<span id="page-2-0"></span>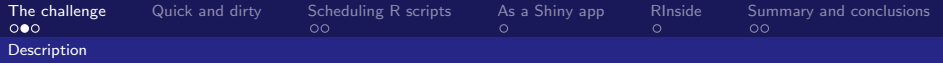

#### A use case: the retailer

A retailer manages his inventory in some ERP system

- $\triangleright$  Recurring: each week the retailer has to decide on order qunatities months ahead
	- $\triangleright$  Requires **forecasting** (statistical know-how)
	- **Complex:** thousands of items  $+$  effects (promotions, out of stock, holidays)

<span id="page-3-0"></span>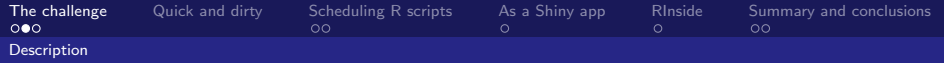

#### A use case: the retailer

A retailer manages his inventory in some ERP system

- $\triangleright$  Recurring: each week the retailer has to decide on order qunatities months ahead
	- $\triangleright$  Requires **forecasting** (statistical know-how)
	- **Complex:** thousands of items  $+$  effects (promotions, out of stock, holidays)
- $\triangleright$  No out-of-the-box modules: solutions are costly and poorly fitted
- $\triangleright$  **R** can help: state of the art forecasting tools are already implemented in R (e.g., package forecast for ets, and package hts for hierarchical time series)

<span id="page-4-0"></span>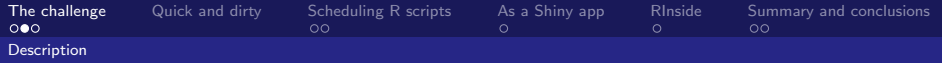

#### A use case: the retailer

A retailer manages his inventory in some ERP system

- $\triangleright$  Recurring: each week the retailer has to decide on order qunatities months ahead
	- $\triangleright$  Requires **forecasting** (statistical know-how)
	- **Complex:** thousands of items  $+$  effects (promotions, out of stock, holidays)
- $\triangleright$  No out-of-the-box modules: solutions are costly and poorly fitted
- $\triangleright$  **R** can help: state of the art forecasting tools are already implemented in R (e.g., package forecast for ets, and package hts for hierarchical time series)
- $\triangleright$  Minimum hassle: How can we harness R to solve the retailer's problem seamlessly?

I'm not going to talk about forecasting but on how to integrate a statistical engine with a 3rd party system (e.g., the ERP)

<span id="page-5-0"></span>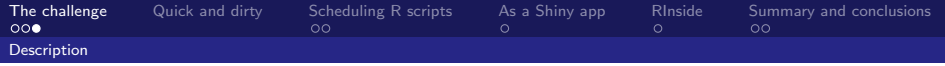

#### Comparison methodology

This is not an extensive review ("a taste" of four methods)

- $\blacktriangleright$  "Quick and dirty"
- $\blacktriangleright$  Script automation
- $\blacktriangleright$  Shiny apps
- $\blacktriangleright$  RInside

<span id="page-6-0"></span>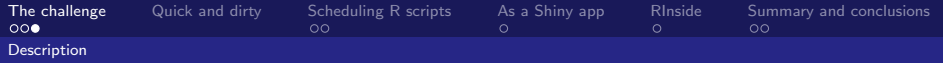

## Comparison methodology

This is not an extensive review ("a taste" of four methods)

- $\blacktriangleright$  "Quick and dirty"
- $\blacktriangleright$  Script automation
- $\blacktriangleright$  Shiny apps
- <sup>I</sup> RInside

Things to consider:

- $\blacktriangleright$  How easy it is to implement the method? (to the R developer?, to the customer?)
- $\blacktriangleright$  Data security
- $\triangleright$  Safety of the **source code**? (intellectual property)
- $\blacktriangleright$  Handling over long periods of time (recurring use)

<span id="page-7-0"></span>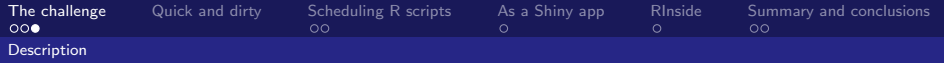

## Comparison methodology

This is not an extensive review ("a taste" of four methods)

- $\blacktriangleright$  "Quick and dirty"
- $\blacktriangleright$  Script automation
- $\blacktriangleright$  Shiny apps
- <sup>I</sup> RInside

Things to consider:

- $\blacktriangleright$  How easy it is to implement the method? (to the R developer?, to the customer?)
- $\blacktriangleright$  Data security
- $\triangleright$  Safety of the **source code**? (intellectual property)
- $\blacktriangleright$  Handling over long periods of time (recurring use)
- $\triangleright$  Additional considerations: Pilot/POC versus upscale, Cloud versus on-premise

<span id="page-8-0"></span>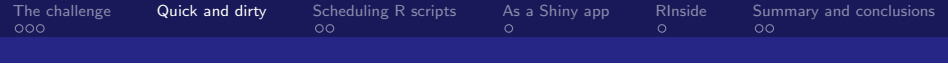

# Quick and dirty

#### Import/export csv files

The simplest most intuitive solution:

- 1. Get data files from the customer (e.g., csv)
- 2. (Develop your engine)
- 3. Run and export results to customer
- 4. Customer needs to import back

Works fine for a pilot/proof of concept, but some limitations

- $\blacktriangleright$  Easy and quick to implement
- $\triangleright$  Over time requires a lot of overhead not practical over time
- $\triangleright$  Sending CSVs back and forth might be unsecure
- Source code is safe (but customer can't run code himself)

<span id="page-9-0"></span>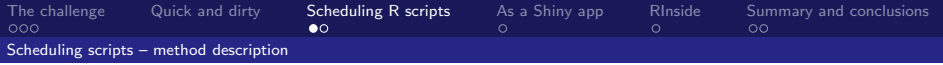

A simple extension to automate the previous approach, based on a scheduler

1. Have the customer provide a data dump or a read/write credentials to the DB. R should:

<span id="page-10-0"></span>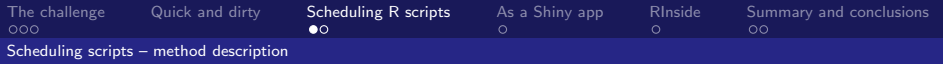

A simple extension to automate the previous approach, based on a scheduler

- 1. Have the customer provide a data dump or a read/write credentials to the DB. R should:
	- 1.1 Read the data (use dplyr or RODBC for sql/sqlite/mysql, mongolite for MongoDB, etc.)
	- 1.2 Perform the analysis you need
	- 1.3 Write the output to a data dump or write directly to the DB

<span id="page-11-0"></span>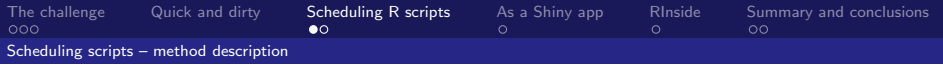

A simple extension to automate the previous approach, based on a scheduler

- 1. Have the customer provide a data dump or a read/write credentials to the DB. R should:
	- 1.1 Read the data (use dplyr or RODBC for sql/sqlite/mysql, mongolite for MongoDB, etc.)
	- 1.2 Perform the analysis you need
	- 1.3 Write the output to a data dump or write directly to the DB
- 2. To schedule the script use task scheduler in windows or crontab in linux

<span id="page-12-0"></span>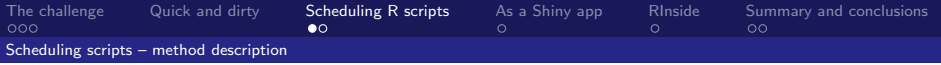

A simple extension to automate the previous approach, based on a scheduler

- 1. Have the customer provide a data dump or a read/write credentials to the DB. R should:
	- 1.1 Read the data (use dplyr or RODBC for sql/sqlite/mysql, mongolite for MongoDB, etc.)
	- 1.2 Perform the analysis you need
	- 1.3 Write the output to a data dump or write directly to the DB
- 2. To schedule the script use task scheduler in windows or crontab in linux
- 3. To execute, use Rscript (windows or linux) in scheduler:

```
Rscript script file.r [arguments]
Read arguments from command line:
args = commandArgs(trailingOnly=TRUE) #within the R script
```
<span id="page-13-0"></span>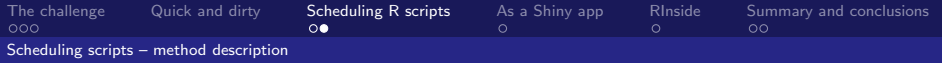

#### Scheduling R scripts – continued

This is a nice and simple extension to the "quick and dirty" method

- Requires some knowledge of the customer's  $DB +$  access
- $\triangleright$  Automated approach not a lot of overhead over time
- $\triangleright$  Can be implemented securely over SSL or on-premise
- $\triangleright$  Code safety? can work either way
	- $\triangleright$  On customer's server (on-premise/cloud) = code is compromised
	- $\triangleright$  Your own cloud (SaaS to customer) = code is safe
- $\triangleright$  Can also be run as "script on demand" (instead of scheduling, customer's software connects via SSH and runs server's script on demand)

<span id="page-14-0"></span>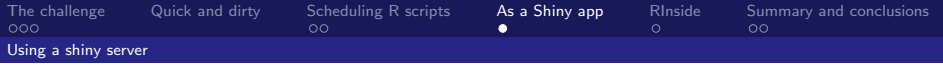

## Use Shiny to run the script

(Yet another small improvement)

Building on the previous method

- $\triangleright$  Use the same principles to exchange the required data back and forth but through a shiny app
- $\triangleright$  Can be easily run on demand (by visiting the shiny app)
- $\triangleright$  Can be problematic for very long operations (no feedback while running)
- $\triangleright$  Added value can provide an interface and visualizations to customer
- $\triangleright$  Data is secured over SSL
- $\triangleright$  Code is safe (customer only sees client side)

<span id="page-15-0"></span>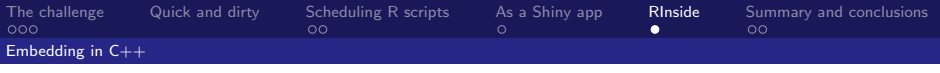

#### RInside Embed R code in  $C++$

Embed R within  $C++$  using the RInside package (Personally, I'm not  $C_{++}$  proficient – didn't go there)

- Requires knowledge of  $C++$  and some effort on both sides (you and customer)
- $\triangleright$  Can reach seamless integration to the end user
- $\triangleright$  Can be implemented securely over SSL or on-premise
- $\triangleright$  Code is safe if you do the compiling and provide a binary file

<span id="page-16-0"></span>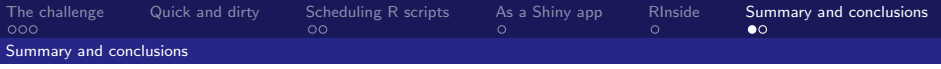

# **Summary**

#### A qualitative and subjective summary

Short summary, according to my impression of each method. Where:  $\bullet$  = Good,  $\bullet$  = Sub optimal,  $\bullet$  = Bad

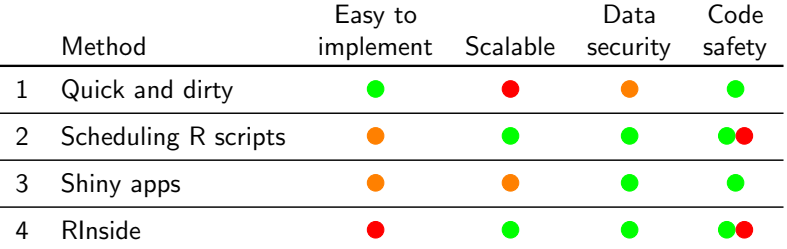

In new projects I usually start with  $(1)$  and then switch to  $(2)$ ,  $(3)$  or a combination. Method (3) is good if the operation is not too long and you actually need to show something to the user.

<span id="page-17-0"></span>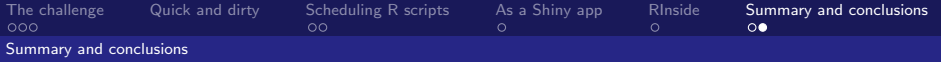

#### Get in touch

Adi Sarid adi@sarid-ins.co.il Download these slides at: https://www.overleaf.com/read/rtxncqktyttp